IBM Storage & SDI

# IBM ESS with IBM Spectrum Control**6** Vladimir Atanaskovik IBM Storage & SDI

#### IBM Elastic Storage Server and IBM Spectrum Control

**Scale Control**

Today's never-ending data growth challenges traditional storage and data management solutions. Outdated systems are expensive to administer and scale, and limit the data access, performance and reliability required by today's data-intensive computing environments—particularly when data is accessed on a global scale. Data-access bottlenecks impact application performance, delay schedules and waste expensive resources

**IBM Elastic Storage Server is a modern** implementation of software-defined storage built on IBM Spectrum Scale™, with extreme scalability, flash-accelerated performance, and automatic policy-based storage tiering from flash through disk to tape or cloud—helping reduce storage costs up to 90 percent<sup>1</sup> while providing better security and management efficiency in cloud, big data and analytics environments

 $I$  IBM® Spectrum Control  $TM$  is a comprehensive solution that can significantly improve monitoring, automation and analytics capabilities in multivendor storage environments. Storage can be seen from multiple perspectives, including departmental, application and server views. IBM Spectrum Control helps simplify provisioning, tier optimization, performance management and data replication processes

#### IBM Elastic Storage Server

- Scalable: IBM ESS can deliver up to 40GB/s of throughput and scale-out to exabytes of storage with IBM Spectrum Scale. Growing data can be managed and tiered across practically any storage.
- Better TCO: IBM ESS uses IBM Spectrum Scale RAID with de-clustered erasure coding to distribute and protect data.
- Cloud Ready: Native tiering capability allows moving data to or from the cloud based on business policies.

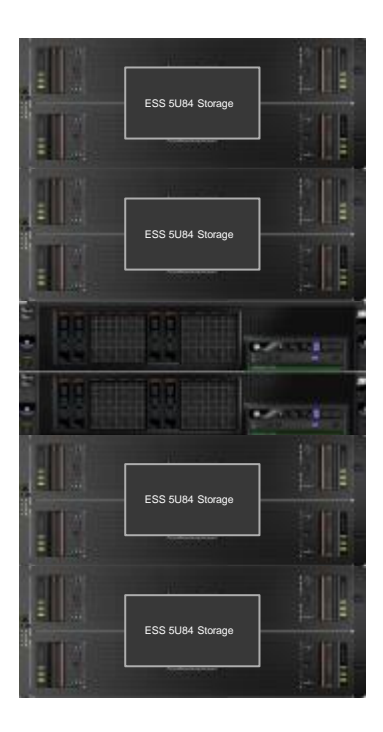

#### IBM Spectrum Storage Suite

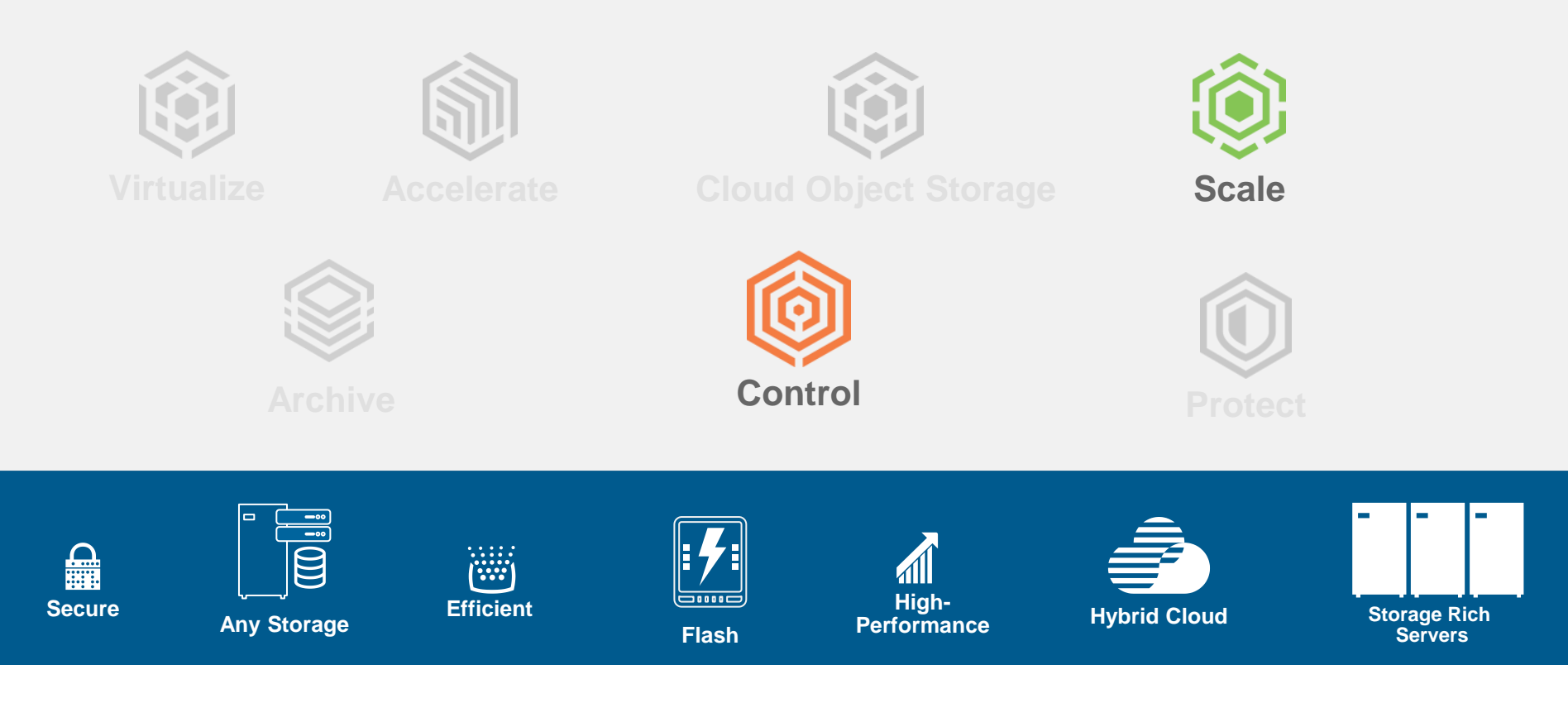

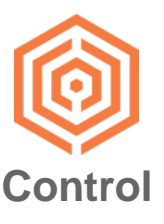

- IBM Spectrum Control is a comprehensive, end-to-end data and storage management solution that monitors, automates and analyzes multi-vendor storage environments.
- IBM Spectrum Control helps consolidate management of file, object, flash, block, server-based and software-defined storage.
- **IBM Spectrum Control uses analytics to predict future capacity needs.**  Administrators can see, at a glance, when capacity will be needed. Buyers can see how much storage will be needed at a particular future date, so acquisitions can be pooled and aligned with business requirements.

# Why IBM ESS and IBM Spectrum Control?

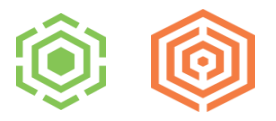

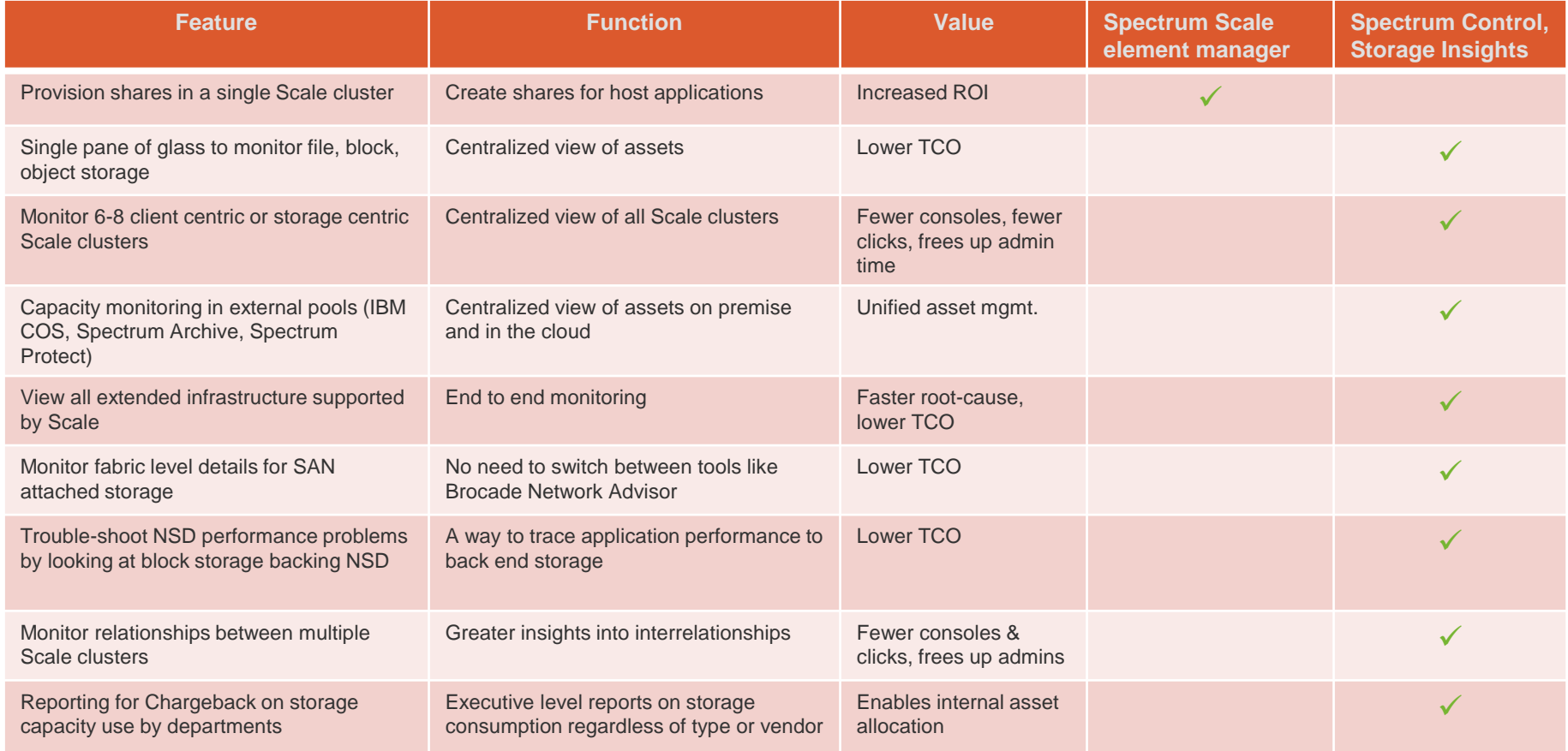

# IBM ESS and IBM Spectrum Control: Implement Easy to Use Capacity Management

- **I** Identify when you will run out of iNodes
- Identify when a file system runs out of space
- $\blacksquare$  Identify candidates for deletion and space reclamation by viewing size and age of snapshots
- View file system relationships, quotas, snapshots, NSDs being used to build a pool
- View number of nodes using the file system
- Compare pools across the Scale cluster

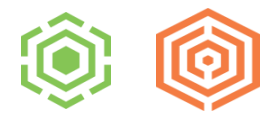

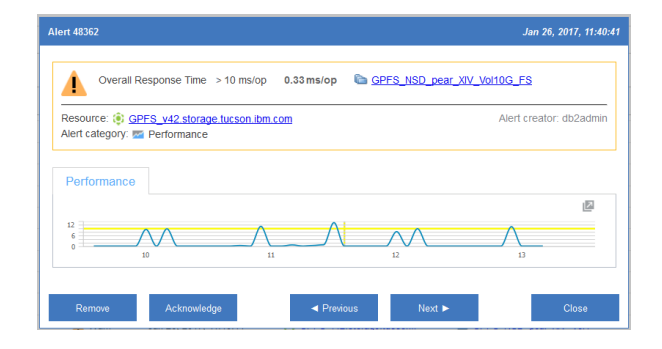

# IBM ESS and IBM Spectrum Control: Implement Showback/Chargeback

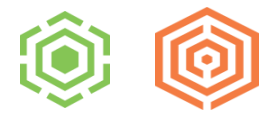

Email Reports

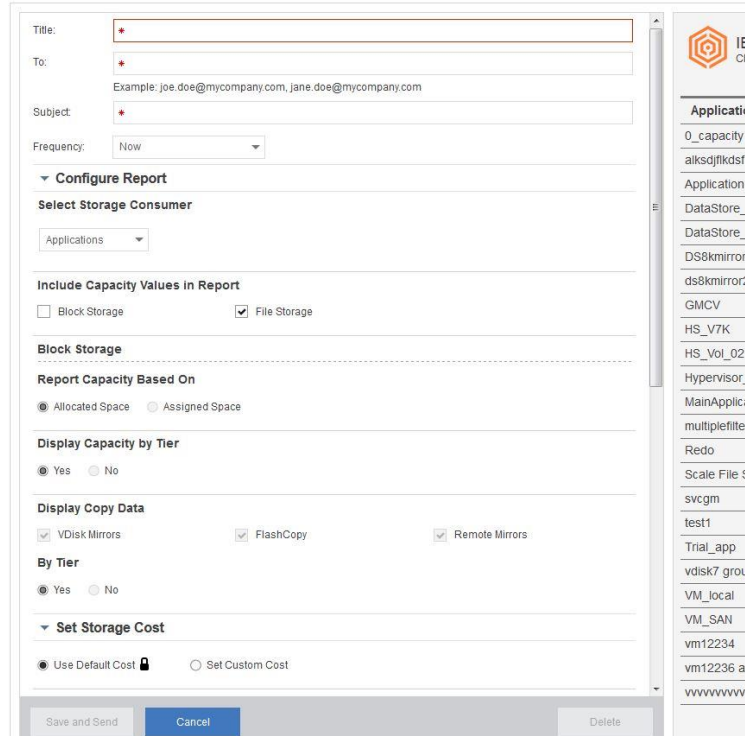

**IBM Spectrum Control**<br>Chargeback Report

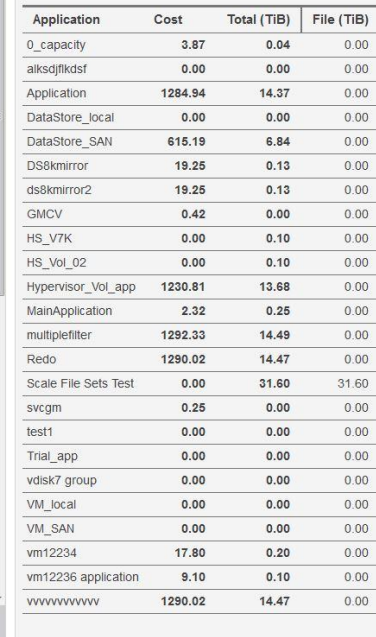

# IBM ESS and IBM Spectrum Control: Multi-Cluster Spectrum Scale Environment

Many Spectrum Scale customers have more than a single cluster, some of which are client only and storage only.

**Today** - If a storage team wants a complete view of their Spectrum Scale environment, they have a few choices:

- Jump between multiple Spectrum Scale GUIs
- Write their own home grown tools
- Purchase a product that can monitor multiple clusters.

**With Spectrum Control - Storage teams can see their** entire Spectrum Scale environment at a glance, easily comparing capacity and workloads across multiple clusters.

![](_page_8_Picture_7.jpeg)

![](_page_8_Figure_8.jpeg)

# IBM ESS and IBM Spectrum Control: External Pools in Spectrum Scale

![](_page_9_Picture_1.jpeg)

![](_page_9_Figure_2.jpeg)

- Only with Spectrum Control can you identify external pools and show capacity placed in them (Used as HSM/ILM with Spectrum Archive or Spectrum Protect or Used with IBM Transparent Cloud Tiering with IBM Cloud Object Storage)
- Benefit: Shining a light on your "cold" data storage repository

# Further Information

#### ■ IBM Spectrum Storage Suite

<https://www.ibm.com/ms-en/marketplace/software-defined-storageIBM>

#### ■ IBM Elastic Storage Server

<https://www.ibm.com/us-en/marketplace/ibm-elastic-storage-server>

### ■ IBM Spectrum Scale

<https://www.ibm.com/us-en/marketplace/scale-out-file-and-object-storage>

### ■ IBM Spectrum Control

<https://www-03.ibm.com/systems/storage/spectrum/control/>